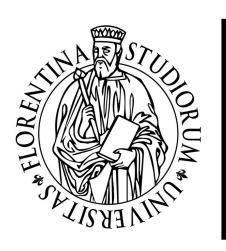

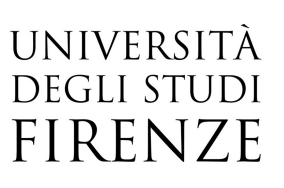

## Symfony Framework

25, 28 Marzo, 02, 04, 08, 11, 16 Aprile, 09, 14, 16, 21 Maggio 2019 orario 09:00-13:00

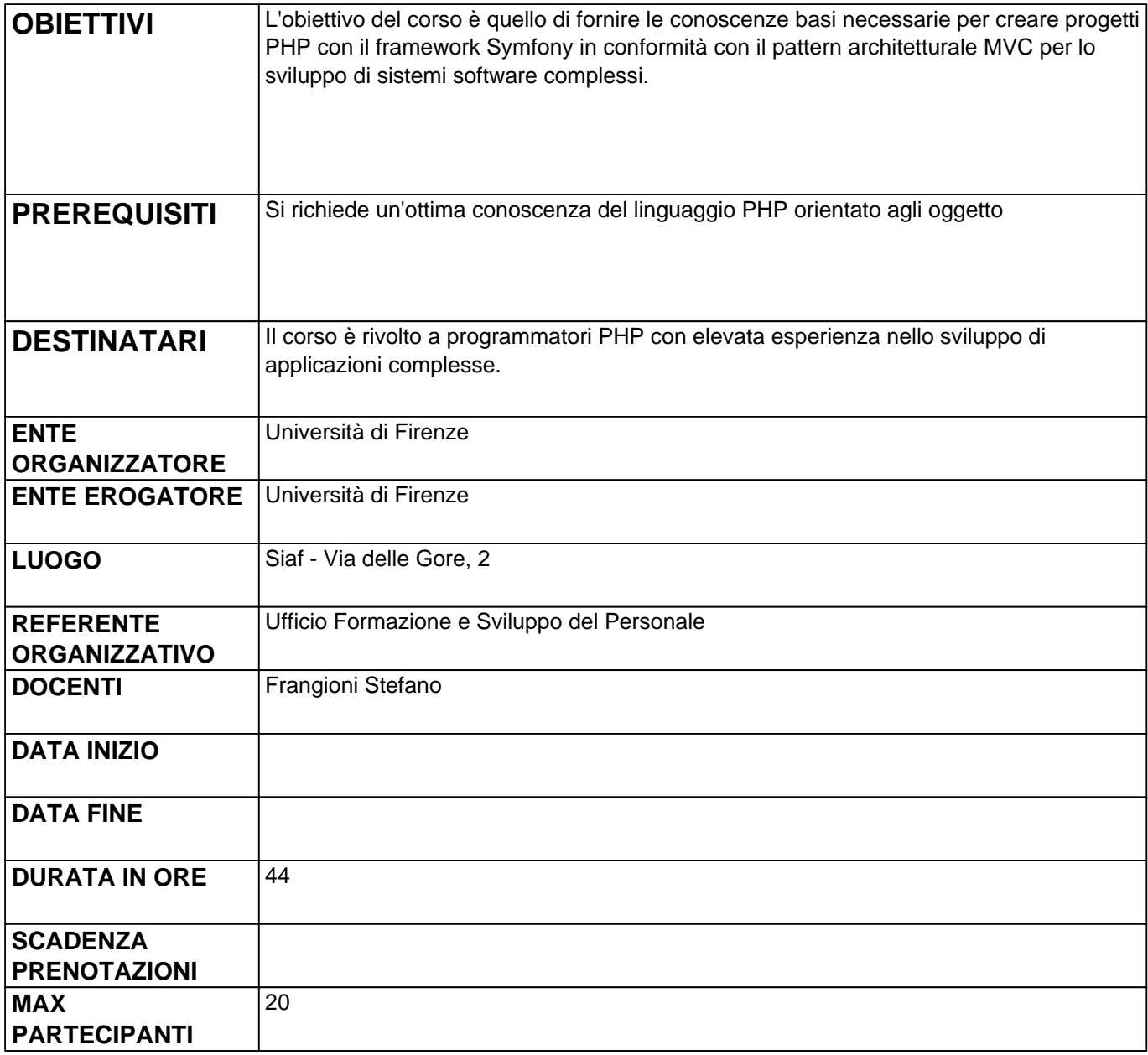

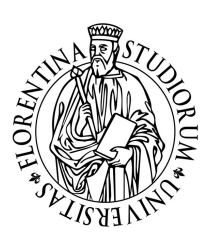

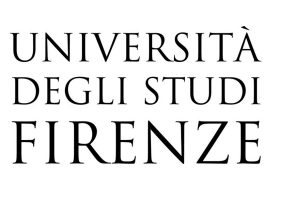

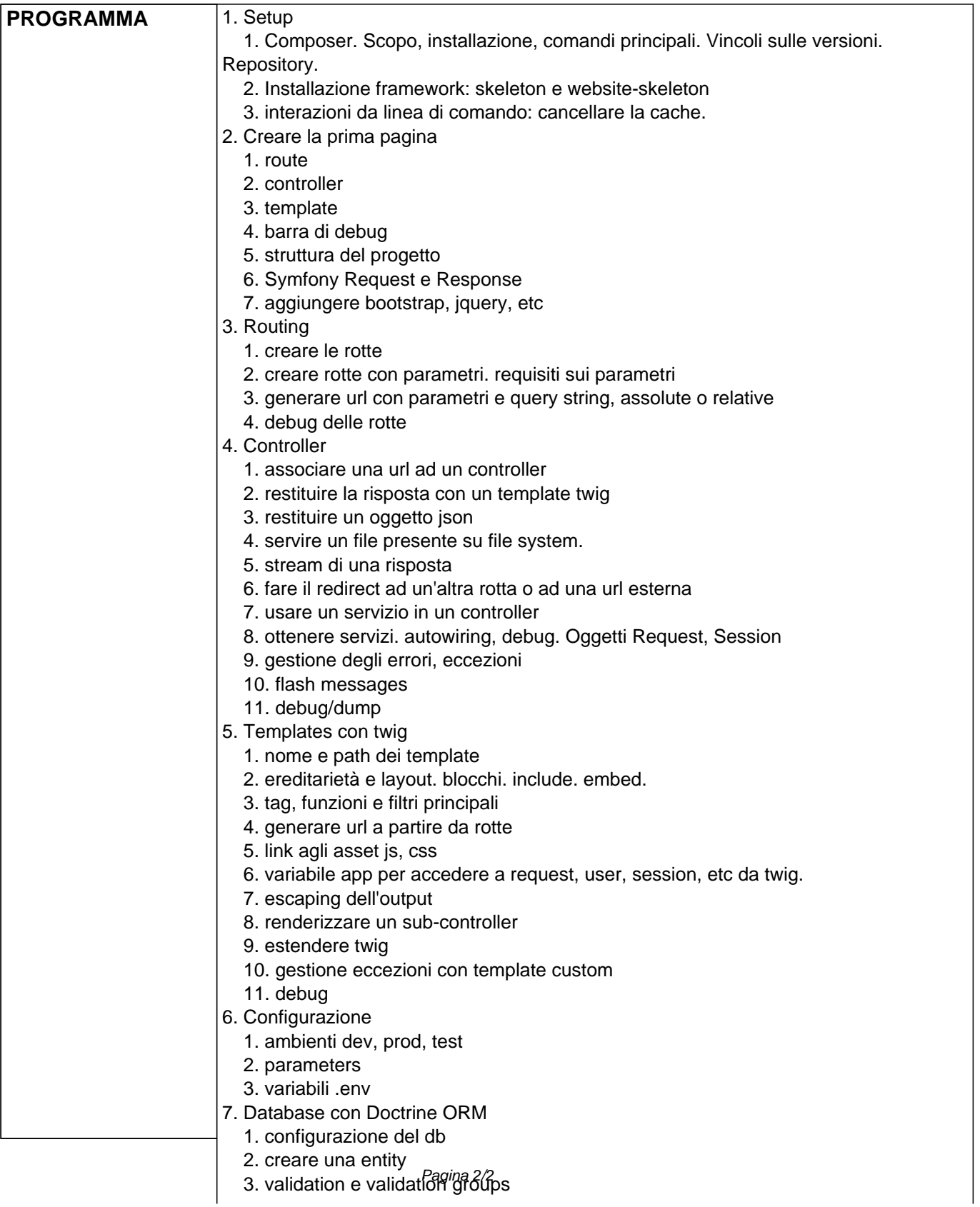

- 4. tipi di dato
- 5. creare due entity in relazione
- 6. migrations
- 7. read-only entity
- 8. query DQL, query builder, idratazione oggetti
- 9. accesso a database nel controller
- 10. accedere alle entity nella vista
- 11. eccezioni generate da db
- 12. paginazione risultati di una ricerca
- 8. Form
	- 1. I type predefiniti
	- 2. creare un form con i type predefiniti
	- 3. il flusso nella gestione di un form, form nel controller
	- 4. renderizzare un form in un template
	- 5. personalizzare la vista
	- 6. protezione csrf
	- 7. upload di file
	- 8. eventi
	- 9. creare un type estendendone uno esistente
	- 10. extensions
	- 11. validazione
- 9. Security
	- 1. configurazione
	- 2. autenticazione
	- 3. user provider
	- 4. firewall
	- 5. ruoli
	- 6. security nel controller
	- 7. security nel template
- 10. Deployment
- 11. Service container
	- 1. servizi. creare un servizio
	- 2. dependency injection. richiedere un servizio in un controller o in un altro servizio.
	- 3. autowiring
	- 4. tags
- 12. Internazionalizzazione
	- 1. traduzioni nella vista
	- 2. traduzioni nel controller
	- 3. traduzioni nei form
	- 4. pluralizzazione
	- 5. traduzioni con parametri
	- 6. tradurre contenuti sul db
	- 7. lavorare con il locale dall'utente, il locale e l'url
- 13. Invio e-mail
- 1. configurazione
- 14. Logging
- 15. componente Workflow
	- 1. configurazione
	- 2. dump di un workflow
	- 3. utilizzo 4
- 16. Testing
- 1. unit test
- 2. functional test
- 17. Validation
	- 1. il validatore
	- 2. i validation constraint predefiniti
	- 3. creare un constraint personalizzato
- 18. Console
	- 1. creare un comando eseguibile da console (bash, etc)
	- 2. invocare un comando di console all'interno di un controller
- 19. bundle terzi
	- 1. ricercare un bundle

2. installare un bundle

3. WhiteOctoberPagerfantaBundle

20. creare un bundle distribuibile

- 1. configurazione file composer
- 2. definire i servizi, le entity, le rotte, le risorse (viste, traduzioni, etc), i controller, etc
- 3. definire la configurazione del bundle
- 4. modificare la configurazione dei servizi definiti nel bundle